Zał. nr 4 do ZW 33/2012

# WYDZIAŁ MATEMATYKI **KARTA PRZEDMIOTU Nazwa w języku polskim Technologie informacyjne Nazwa w języku angielskim Information Technology Kierunek studiów (jeśli dotyczy): MATEMATYKA Specjalność (jeśli dotyczy): …………………….. Stopień studiów i forma: I / II stopień\*, stacjonarna / niestacjonarna\* Rodzaj przedmiotu: obowiązkowy / wybieralny / ogólnouczelniany \* Kod przedmiotu INT001328 Grupa kursów TAK / NIE\***

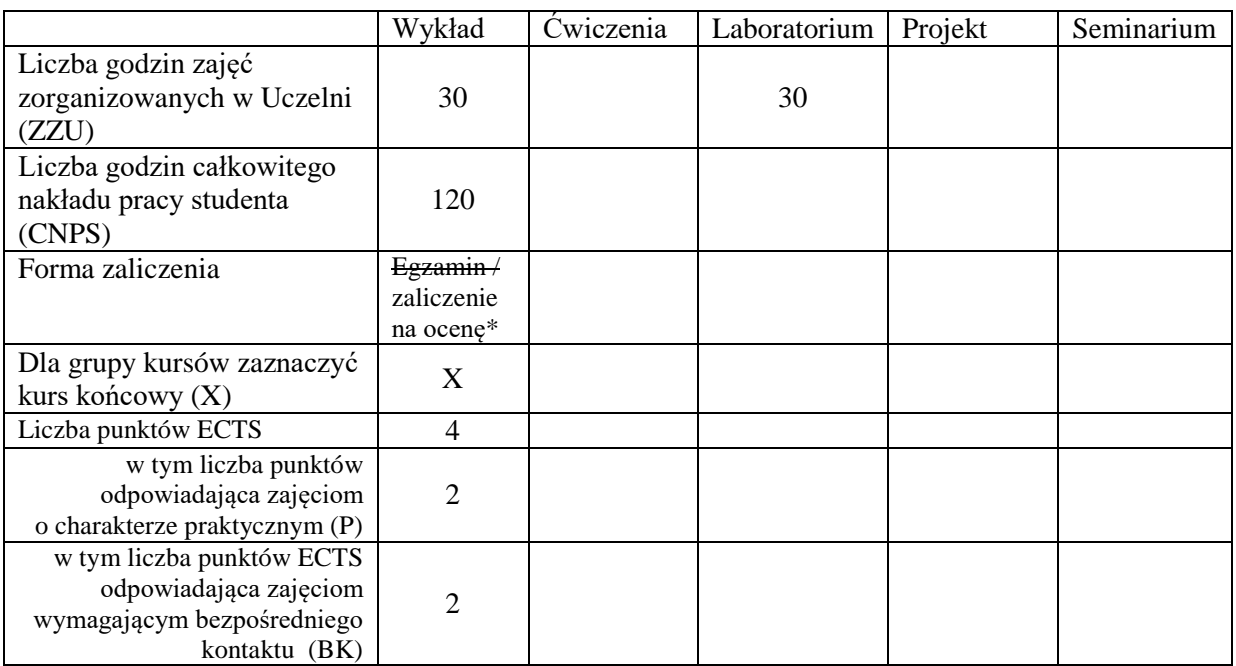

\*niepotrzebne skreślić

\

### **WYMAGANIA WSTĘPNE W ZAKRESIE WIEDZY, UMIEJĘTNOŚCI I INNYCH KOMPETENCJI**

1. Student zna dobrze podstawy wybranego języka programowania — *Wstęp do informatyki i programowania*.

### **CELE PRZEDMIOTU**

- **C1** Poznanie budowy oraz obsługi komputera w stopniu podstawowym, pozwalającym na samodzielny dobór jego komponentów oraz swobodne korzystanie z funkcjonalności systemu operacyjnego.
- **C2** Poznanie zasad bezpiecznego korzystania z komputera oraz sieci Internet.

**C3** Opanowanie narzędzi informatycznych ułatwiających pracę w grupie.

- **C4** Opanowanie podstawowych narzędzi informatycznych ułatwiających naukę matematyki oraz prowadzenie badan matematycznych.
- **C5** Opanowanie podstawowych metod prezentacji wyników matematycznych.
- **C6** Opanowanie zaawansowanych technik pracy z arkuszem kalkulacyjnym.

### **PRZEDMIOTOWE EFEKTY KSZTAŁCENIA**

**PEK\_W1** Student zna podstawy budowy komputera i obsługi systemów operacyjnych.

**PEK\_W2** Student zna najważniejsze zasady bezpieczeństwa komputerowego.

**PEK\_U1** Student potrafi pracować w grupie z pomocą narzędzi informatycznych, korzystając z nich w sposób bezpieczny.

**PEK\_U2** Student potrafi efektywnie i bezpiecznie wyszukiwać informacje w Internecie.

**PEK\_U3** Student potrafi przygotować prosty raport oraz prezentację zawierającą wzory matematyczne, zgodne z podstawowymi zasadami składu.

**PEK\_U4** Student potrafi przygotować stronę internetową zawierającą wzory matematyczne.

**PEK\_U5** Student opanował pracę w arkuszu kalkulacyjnym w stopniu zaawansowanym.

**PEK\_K1** Student jest przygotowany do samodzielnego wyszukiwania informacji oraz prezentacji własnych wyników, potrafi cytować źródła.

**PEK\_K2** Student jest przygotowany do zdobywania nowych kompetencji w zakresie informatyki i jej zastosowań w matematyce.

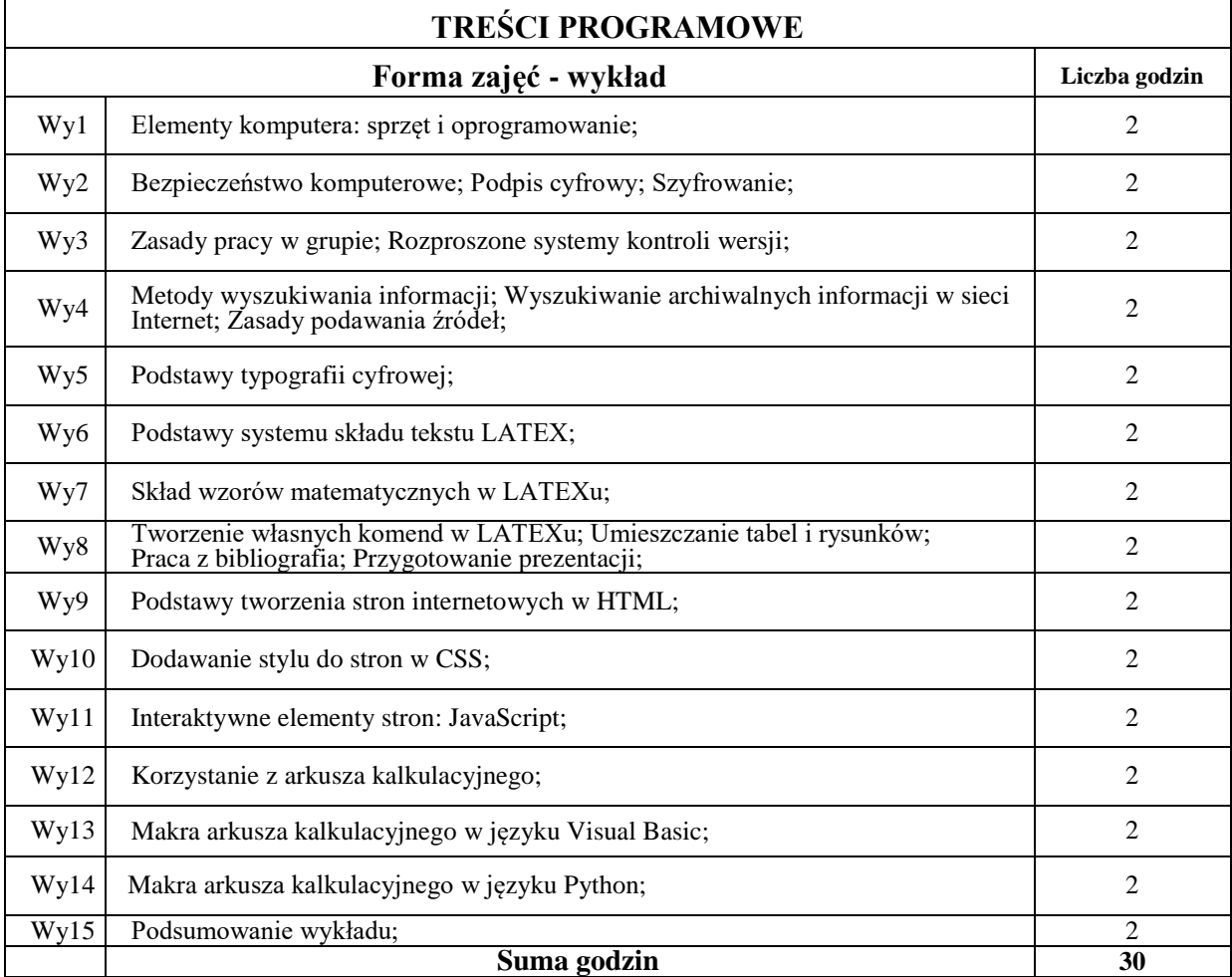

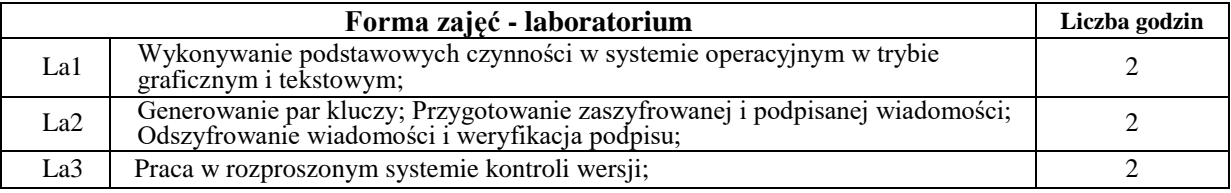

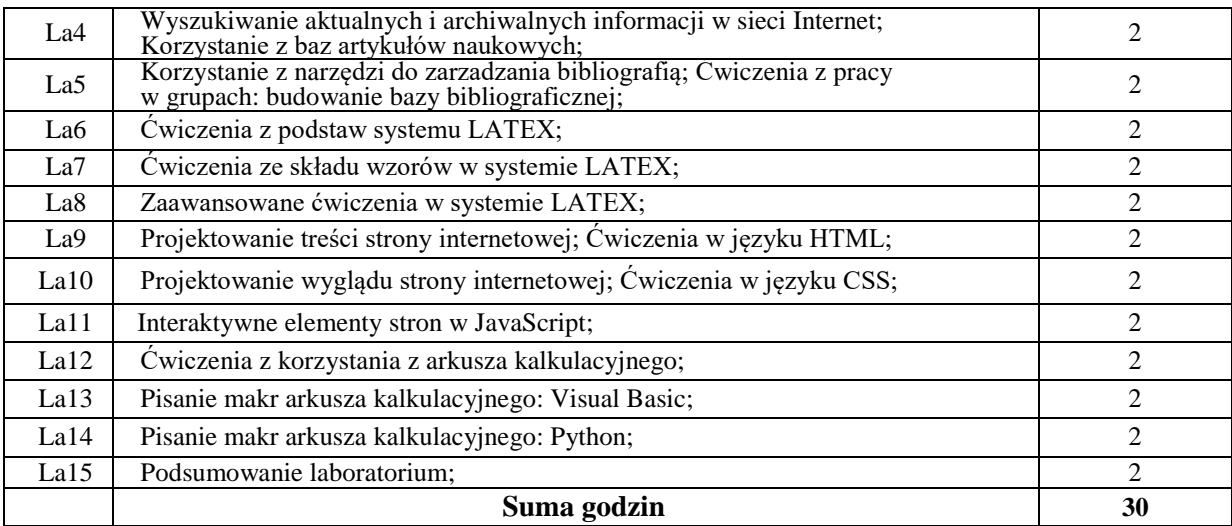

## **STOSOWANE NARZĘDZIA DYDAKTYCZNE**

**N1** Wykład multimedialny.

**N2** Laboratorium komputerowe.

**N3** Zadania domowe.

### **OCENA OSIĄGNIĘCIA PRZEDMIOTOWYCH EFEKTÓW KSZTAŁCENIA**

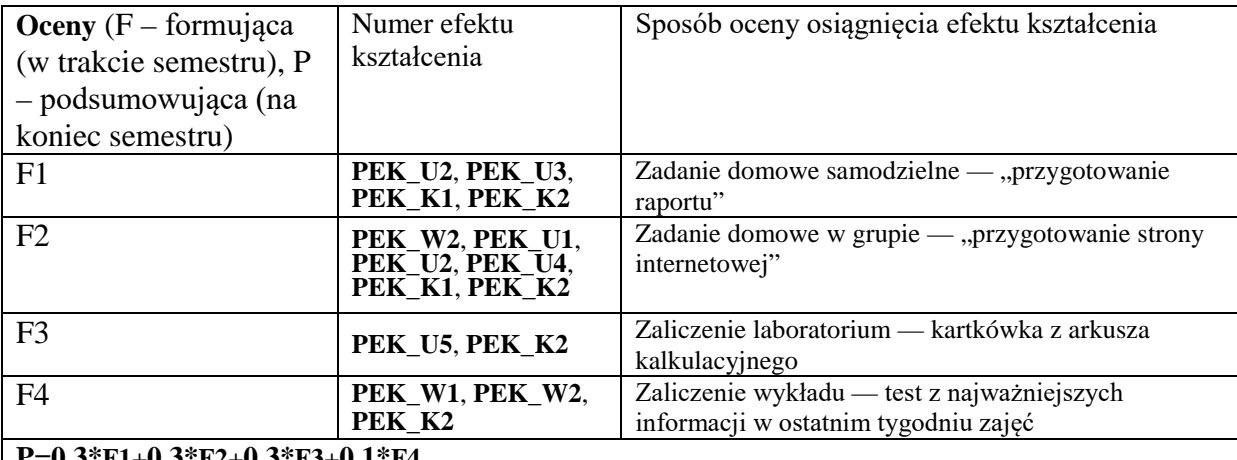

#### **P=0,3\*F1+0,3\*F2+0,3\*F3+0,1\*F4**

## **LITERATURA PODSTAWOWA I UZUPEŁNIAJĄCA**

### **LITERATURA PODSTAWOWA:**

- [1] A.S. Tanenbaum, *Systemy operacyjne*, Helion 2010, wydanie 4.
- [2] S. Chacon, B. Straub, *Pro Git*, Apress 2014, wydanie 2.
- 
- [3] R. Bringhurst, Elementarz stylu w typografii, Design Plus 2007, wydanie 3. [4] L. Lamport, *LA TEX: System opracowywania dokumentów. Podręcznik i przewodnik użytkownika*, WNT 2004, wydanie 2.
- [5] M. MacDonald, HTML5*. Nieoficjalny podręcznik*, Helion 2014, wydanie 2.
- [6] J. Walkenbach, *Excel 2010 PL. Najlepsze sztuczki i chwyty*, Helion 2013.

## **OPIEKUN PRZEDMIOTU (IMIĘ, NAZWISKO, ADRES E-MAIL)**

Dr inż. Andrzej Giniewicz

## MACIERZ POWIĄZANIA EFEKTÓW KSZTAŁCENIA DLA PRZEDMIOTU **Technologie informacyjne** Z EFEKTAMI KSZTAŁCENIA NA KIERUNKU MATEMATYKA I SPECJALNOŚCI ……………………………..

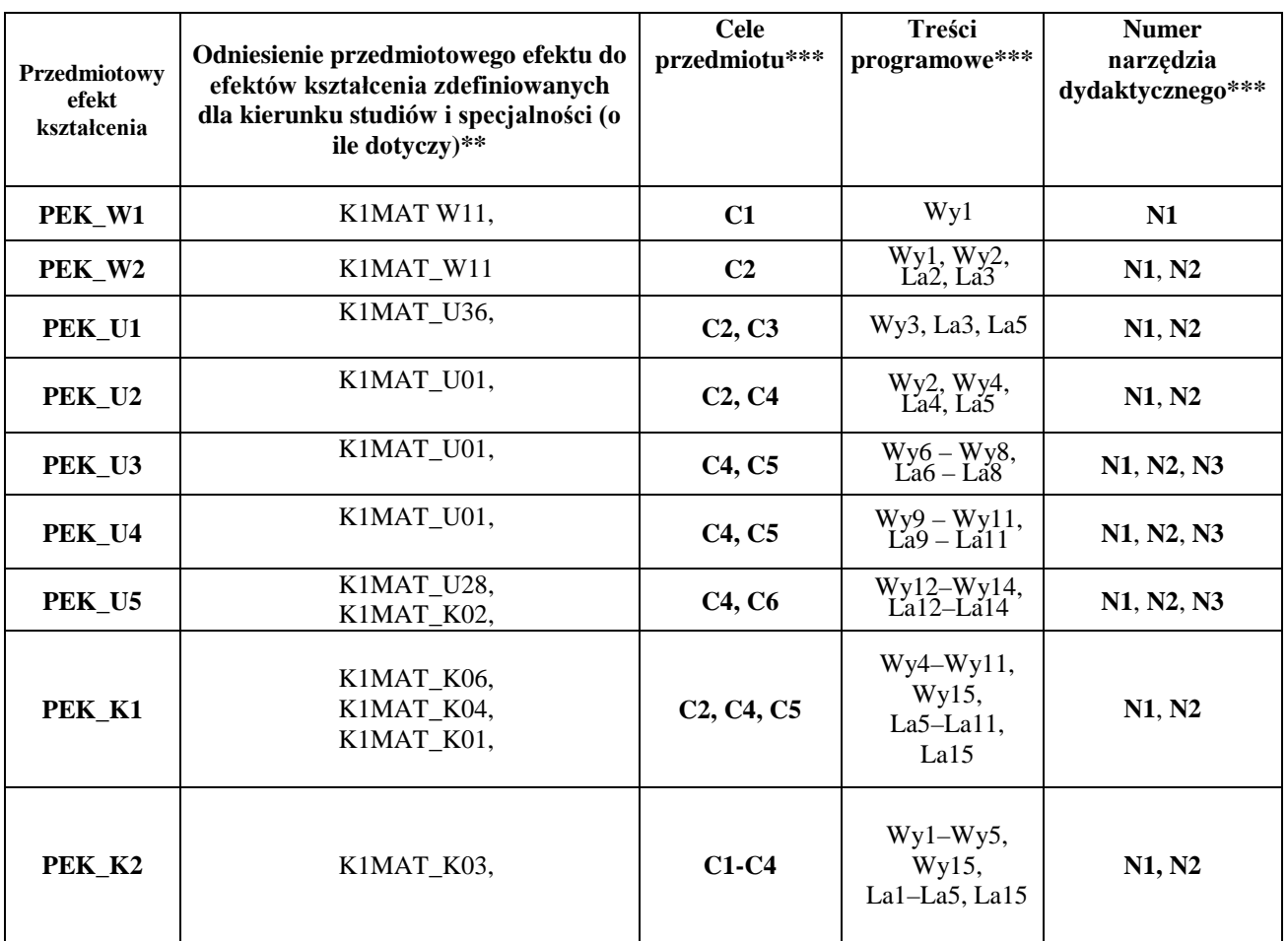

\*\* - wpisać symbole kierunkowych/specjalnościowych efektów kształcenia \*\*\* - z tabeli powyżej